#### Modularity

# Goals of this Lecture

- Help you learn:
	- How to create high quality modules in C
- Why?
	- Abstraction is a powerful (the only?) technique available for understanding large, complex systems
	- A power programmer knows how to find the abstractions in a large program
	- A power programmer knows how to convey a large program's abstractions via its modularity

# Modularity

- Good program consists of well-designed modules (set of code that provides related functionalities)
- Let's learn how to design a good module

### Interfaces

(1) A well-designed module separates interface and implementation

- Why?
	- Hides implementation details from clients
		- Thus facilitating abstraction
	- Allows separate compilation of each implementation
		- Thus allowing partial builds

- Stack: A stack whose items are strings
	- Data structure
		- Linked list
	- Algorithms
		- **new**: Create a new Stack object and return it (or NULL if not enough memory)
		- **free**: Free the given Stack object
		- **push**: Push the given string onto the given Stack object and return 1 (or 0 if not enough memory)
		- **top**: Return the top item of the given Stack object
		- **pop**: Pop a string from the given Stack object and discard it
		- **isEmpty**: Return 1 the given Stack object is empty, 0 otherwise

• Stack (version 1)

```
/* stack.c */
struct Node {
   const char *item;
   struct Node *next;
};
struct Stack {
   struct Node *first;
};
struct Stack *Stack_new(void) {…}
void Stack_free(struct Stack *s) {…}
int Stack_push(struct Stack *s, const char *item) {…}
char *Stack_top(struct Stack *s) {…}
void Stack_pop(struct Stack *s) {…}
int Stack_isEmpty(struct Stack *s) {…}
                                            /* client.c */
                                            #include "stack.c"
                                            /* Use the functions 
                                            defined in stack.c. */
```
- Stack module consists of one file (stack.c); no separate interface
- Problem: Change stack.c => must rebuild stack.c **and client**
- Problem: Client "sees" Stack function definitions; poor abstraction

• Stack (version 2)

```
/* stack.h */
struct Node {
    const char *item;
    struct Node *next;
};
struct Stack {
    struct Node *first;
};
struct Stack *Stack_new(void);
void Stack_free(struct Stack *s);
int Stack push(struct Stack *s, const char *item);
char *Stack_top(struct Stack *s);
void Stack_pop(struct Stack *s);
int Stack isEmpty(struct Stack *s);
```
– Stack module consists of two files: (1) stack.h (the interface) declares functions and defines data structures

• Stack (version 2)

```
/* stack.c */
#include "stack.h"
struct Stack *Stack_new(void) {…}
void Stack_free(struct Stack *s) {…}
int Stack_push(struct Stack *s, const char *item) {…}
char *Stack_top(struct Stack *s) {…}
void Stack_pop(struct Stack *s) {…}
int Stack_isEmpty(struct Stack *s) {…}
```
(2) stack.c (the implementation) defines functions

- #includes stack.h so
	- Compiler can check consistency of function declarations and definitions
	- Functions have access to data structures

• Stack (version 2)

```
/* client.c */
#include "stack.h"
/* Use the functions declared in stack.h. */
```
- $-$  Client #includes only the interface
- Change stack.c => must rebuild stack.c, **but not the client**
- Client does not "see" Stack function definitions; better abstraction

# Encapsulation

#### (2) A well-designed module encapsulates data

- An interface should hide implementation details
- A module should use its functions to encapsulate its data
- A module should not allow clients to manipulate the data directly
- Why?
	- **Clarity**: Encourages abstraction
	- **Security**: Clients cannot corrupt object by changing its data in unintended ways
	- **Flexibility**: Allows implementation to change even the data structure – without affecting clients

# Encapsulation Example

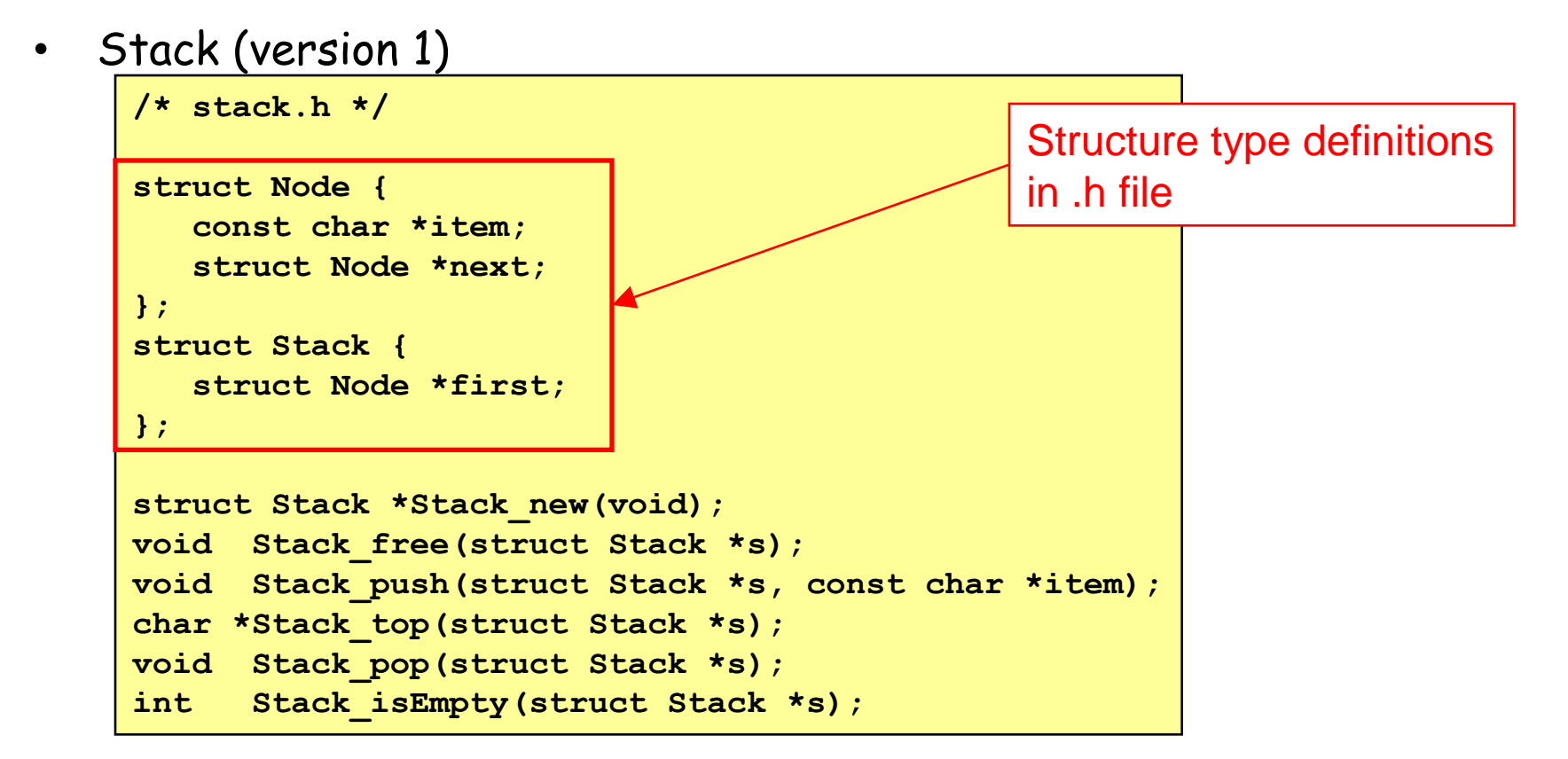

- That's bad
- Interface reveals how Stack object is implemented (e.g., as a linked list)
- Client can access/change data directly; could corrupt object

## Encapsulation Example

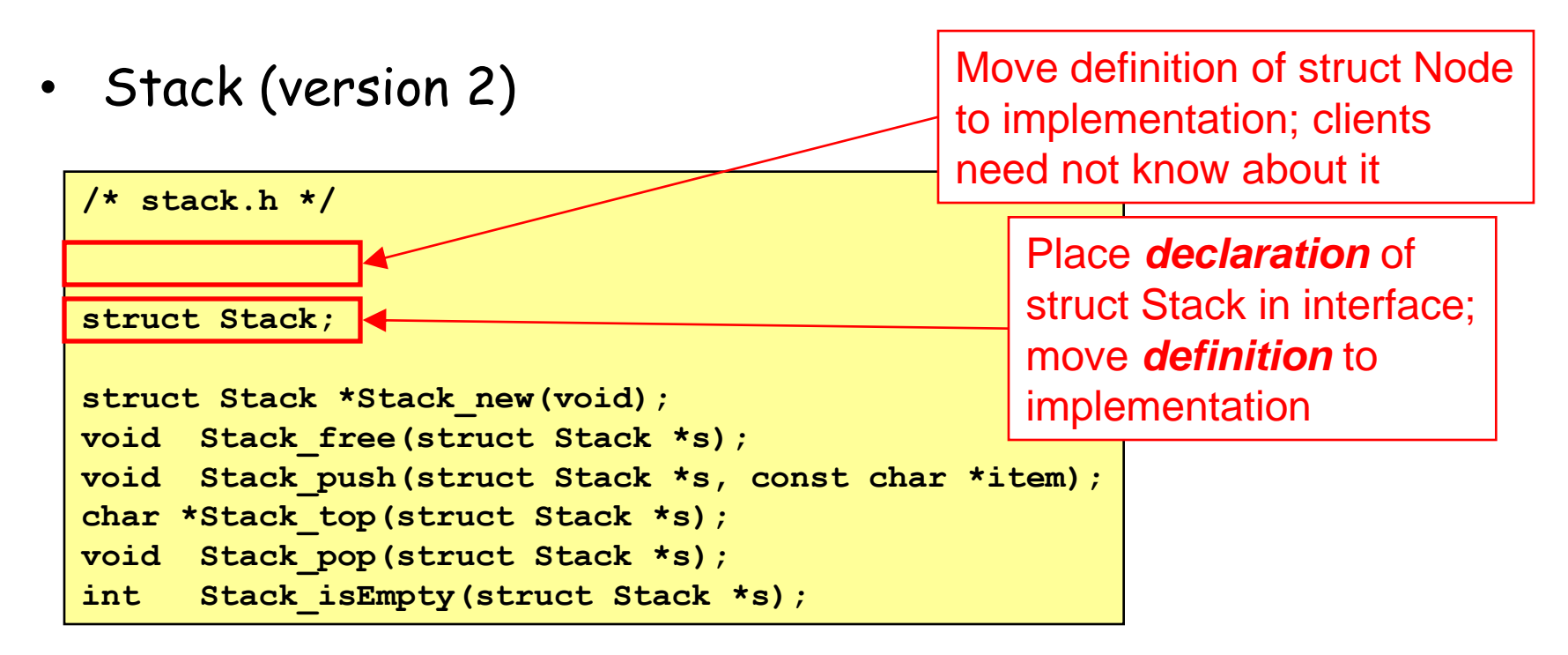

- That's better
- Interface does not reveal how Stack object is implemented
- Client cannot access data directly

# Encapsulation Example 1

• Stack (version 3)

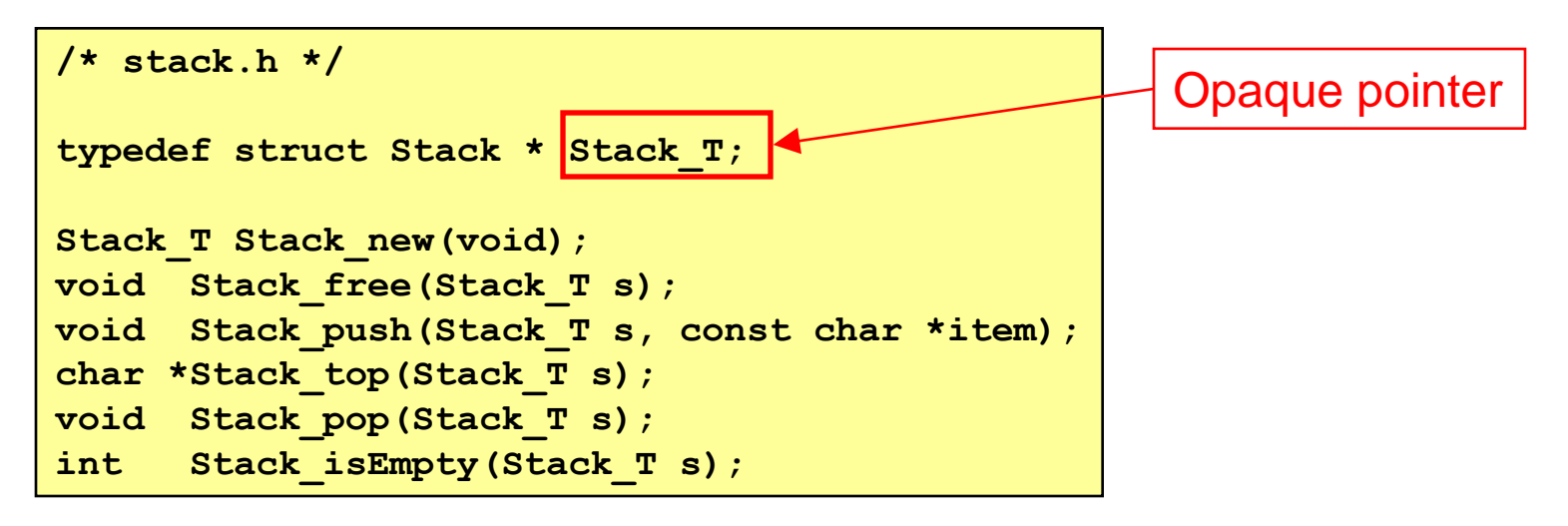

- That's better still
- Interface provides "Stack\_T" abbreviation for client
- Interface encourages client to view a Stack as an object, not as a (pointer to a) structure
- Client still cannot access data directly; data is "opaque" to the client

#### Resources

(3) A well-designed module manages resources consistently

- A module should free a resource if and only if the module has allocated that resource
- Examples
	- Object allocates memory <=> object frees memory
	- Object opens file <=> object closes file
- Why?
	- Error-prone to allocate and free resources at different levels

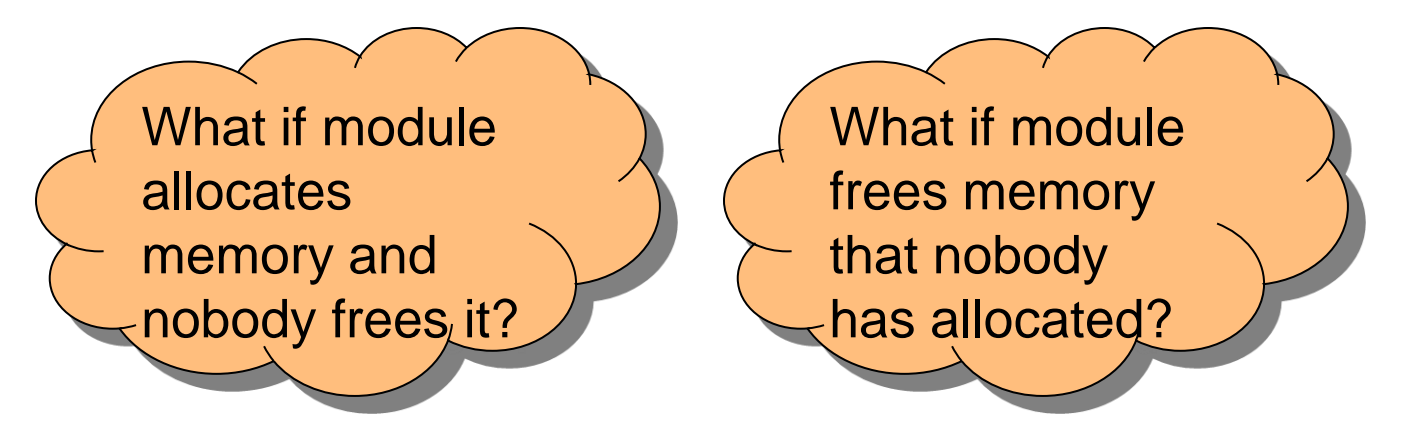

#### Resources Example

- Stack: Who allocates and frees the strings?
	- Reasonable options:
		- (1) Client allocates and frees strings
			- **Stack\_push()** does not create copy of given string
			- **Stack** pop() does not free the popped string
			- **Stack\_free()** does not free remaining strings
		- (2) Stack object allocates and frees strings
			- **Stack\_push()** creates copy of given string
			- **Stack\_pop()** frees the popped string
			- **Stack\_free()** frees all remaining strings
	- $-$  Our choice: (1)  $\overbrace{\phantom{\qquad \qquad }}$  Advantages/

disadvantages?

•15

# SymTable Aside

- Consider SymTable (from Assignment 3)…
- Who allocates and frees the key strings?
	- Reasonable options:
		- (1) Client allocates and frees strings
			- **SymTable\_put()** does not create copy of given string
			- **SymTable\_remove()** does not free the string
			- **SymTable\_free()** does not free remaining strings
		- (2) SymTable object allocates and frees strings
			- **SymTable\_put()** creates copy of given string
			- **SymTable\_remove()** frees the string
			- **SymTable\_free()** frees all remaining strings
	- $-$  Our choice: (2)  $\overbrace{ }$  Advantages/

# Passing Resource Ownership

- Passing resource ownership
	- Should note violations of the heuristic in function comments

```
/* somefile.h */
…
void *f(void);
/*
    This function allocates memory for
    the returned object. You (the caller)
    own that memory, and so are responsible
    for freeing it when you no longer
    need it. */
…
```
# **Consistency**

#### (4) A well-designed module is consistent

#### – A function's name should indicate its module

- Facilitates maintenance programming; programmer can find functions more quickly
- Reduces likelihood of name collisions (from different programmers, different software vendors, etc.)
- A module's functions should use a consistent parameter order
	- Facilitates writing client code

# Consistency Examples

• Stack

(+) Each function name begins with "Stack\_" (+) First parameter identifies Stack object

# Minimization

(5) A well-designed module has a minimal interface

- Function declaration should be in a module's interface if and only if:
	- The function is **necessary** to make objects complete, or
	- The function is **convenient** for many clients
- Why?
	- More functions => higher learning costs, higher maintenance costs

### Minimization Example

• Stack

```
/* stack.h */
typedef struct Stack *Stack_T ;
Stack T Stack new(void);
void Stack_free(Stack_T s);
void Stack_push(Stack_T s, const char *item);
char *Stack_top(Stack_T s);
void Stack_pop(Stack_T s);
int Stack_isEmpty(Stack_T s);  Should any
                                    functions be 
                                    eliminated?
```
### Minimization Example

- Another Stack function? **void Stack\_clear(Stack\_T s);**
	- Pops all items from the Stack object

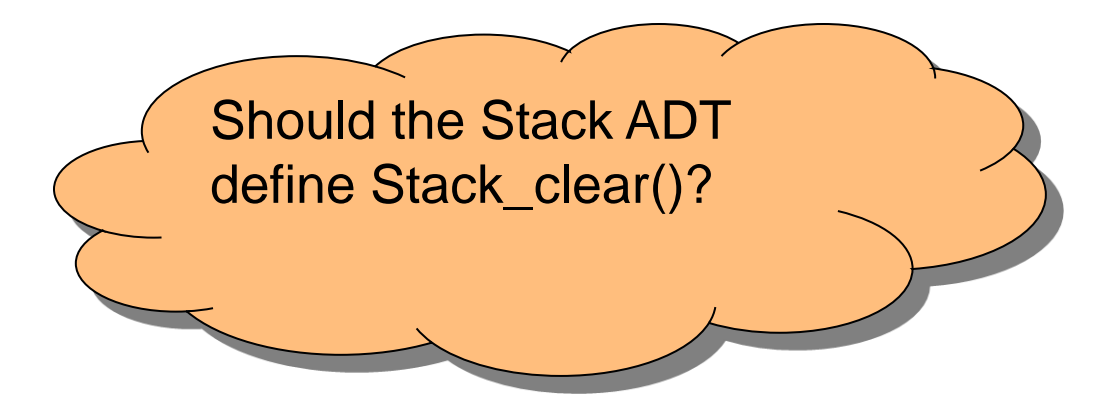

## SymTable Aside

- Consider SymTable (from Assignment 3)
	- Declares **SymTable\_get()** in interface
	- Declares **SymTable\_contains()** in interface

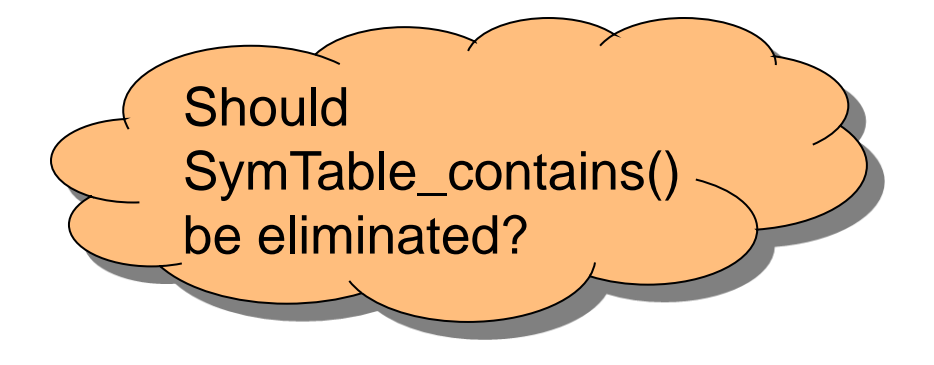

#### Error Detection/Handling/Reporting

(6) A well-designed module detects and handles/reports errors

- A module should:
	- **Detect** errors
	- **Handle** errors if it can; otherwise…
	- **Report** errors to its clients
		- A module often cannot assume what error-handling action its clients prefer

#### Detecting and Handling Errors in C

- C options for **detecting** errors
	- **if** statement
	- **assert** macro
- C options for **handling** errors
	- Print message to stderr
		- Impossible in many embedded applications
	- Recover and proceed
		- Sometimes impossible
	- Abort process
		- Often undesirable

# Reporting Errors in C

- C options for **reporting** errors to client
	- Set **global variable**?
		- Easy for client to forget to check
		- Bad for multi-threaded programming
	- Use **function return value**?
		- Awkward if return value has some other natural purpose
	- Use extra **call-by-reference parameter**?
		- Awkward for client; must pass additional parameter
	- Call **assert macro**?
		- Terminates the entire program!
- No option is ideal

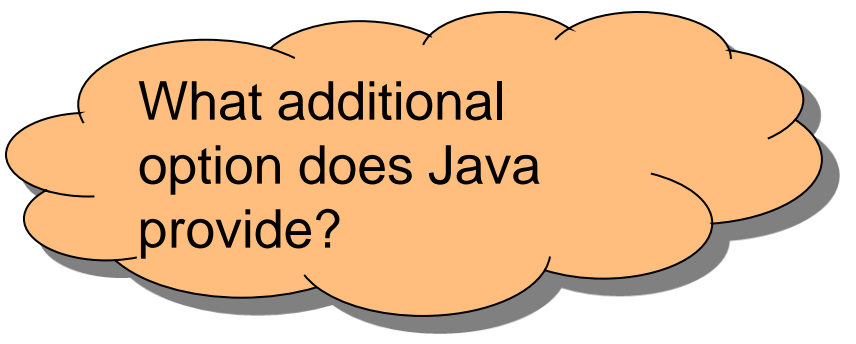

#### User Errors

Our recommendation: Distinguish between…

#### (1) **User** errors

- Errors made by human user
- Errors that "could happen"
- Example: Bad data in stdin
- Example: Bad value of command-line argument
- Use **if** statement to detect
- Handle immediately if possible, or…
- Report to client via return value or call-byreference parameter

#### Programmer Errors

#### (2) **Programmer** errors

- Errors made by a programmer
- Errors that "should never happen"
- Example: **int** parameter should not be negative, but is
- Example: pointer parameter should not be **NULL**, but is
- Use **assert** to detect and handle
- The distinction sometimes is unclear
	- Example: Write to file fails because disk is full

# Error Handling Example

• Stack

```
/* stack.c */
…
int Stack_push(Stack_T s, const char *item) {
    struct Node *p;
    assert(s != NULL);
    p = (struct Node*)malloc(sizeof(struct Node));
    if (p == NULL) return 0;
    p->item = item;
    p->next = s->first;
    s->first = p;
    return 1;
}
```
#### – Invalid parameter is **programmer** error

- Should never happen
- Detect and handle via **assert**
- Memory allocation failure is **user** error
	- Could happen (huge data set and/or small computer)
	- Detect via **if**; report to client via return value

# Establishing Contracts

(7) A well-designed module establishes contracts

- A module should establish contracts with its clients
- Contracts should describe what each function does, esp:
	- Meanings of parameters
	- Work performed
	- Meaning of return value
	- Side effects
- Why?
	- Facilitates cooperation between multiple programmers
	- Assigns blame to contract violators!!!
		- If your functions have precise contracts and implement them correctly, then the bug must be in someone else's code!!!

# Establishing Contracts in C

• Our recommendation…

• In C, establish contracts via comments in module interface

# Establishing Contracts Example

```
/* stack.h */
```
• Stack

**… int Stack\_push(Stack\_T s, const char \*item); /\* Push item onto s. Return 1 (TRUE) if successful, or 0 (FALSE) if insufficient memory is available. \*/ …**

- Comment defines contract:
	- Meaning of function's parameters
		- s is the stack to be affected; item is the item to be pushed
	- Work performed
		- Push item onto s
	- Meaning of return value
		- Indicates success/failure
	- Side effects
		- (None, by default)

# Summary

- A well-designed module:
	- (1) Separates interface and implementation
	- (2) Encapsulates data
	- (3) Manages resources consistently
	- (4) Is consistent
	- (5) Has a minimal interface
	- (6) Detects and handles/reports errors
	- (7) Establishes contracts